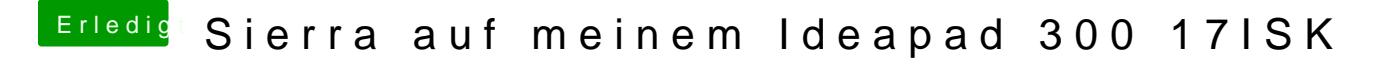

Beitrag von OliverZ vom 22. Juni 2016, 22:12

Du solltest OSXAptio2FixDrv installieren.

Hibernate no bei Clover einstellen.